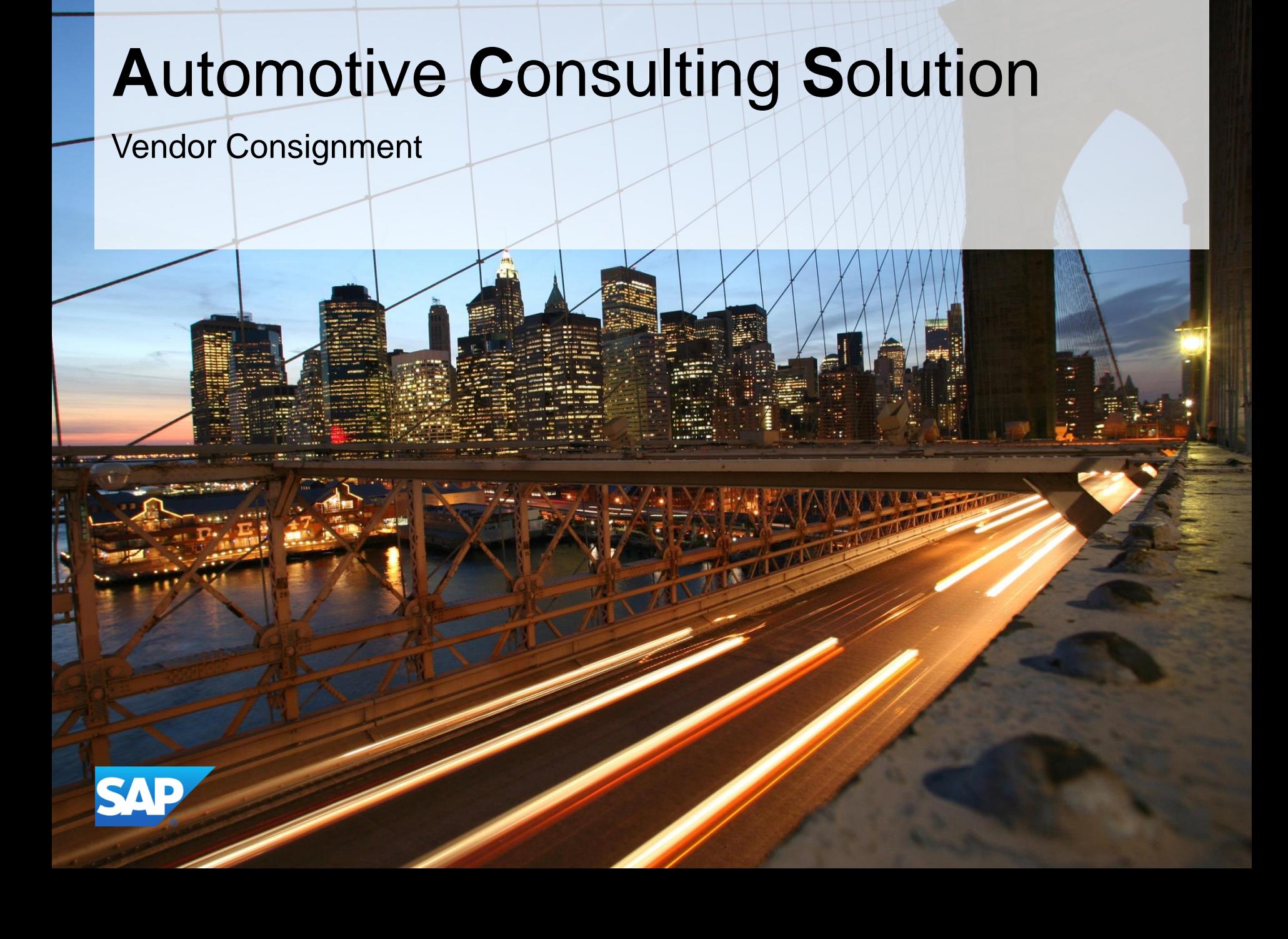

## **Agenda**

### **1. Benefit for the Customer**

- 2. Description of the Function
- 3. The Function in the System
- 4. Technical Information

# **Customer Benefit**

### **Solution**

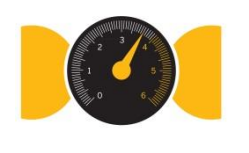

- Proven solutions/services of SAP Automotive Consulting
- Solutions already running productive at several customers
- **Solutions and documentation are available in German and English**

### **Cost**

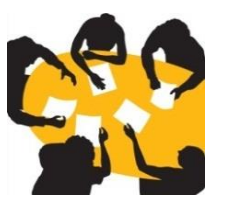

- Exact calculation of implementation cost. Implementation for fixed price
- 6 months of free follow up care operations for bug corrections starting at the date of installation within the development landscape. Afterwards chargeable consulting support starts
- No additional ongoing costs (i.e. maintenance cost)

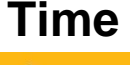

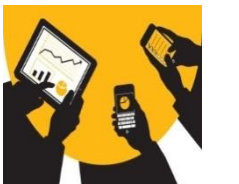

- Prompt implementation possible
- Defined timeframe for implementation

# **Agenda**

1. Benefit for the Customer

### **2. Description of the Function**

- 3. The Function in the System
- 4. Technical Information

### **Vendor Consignment - Process**

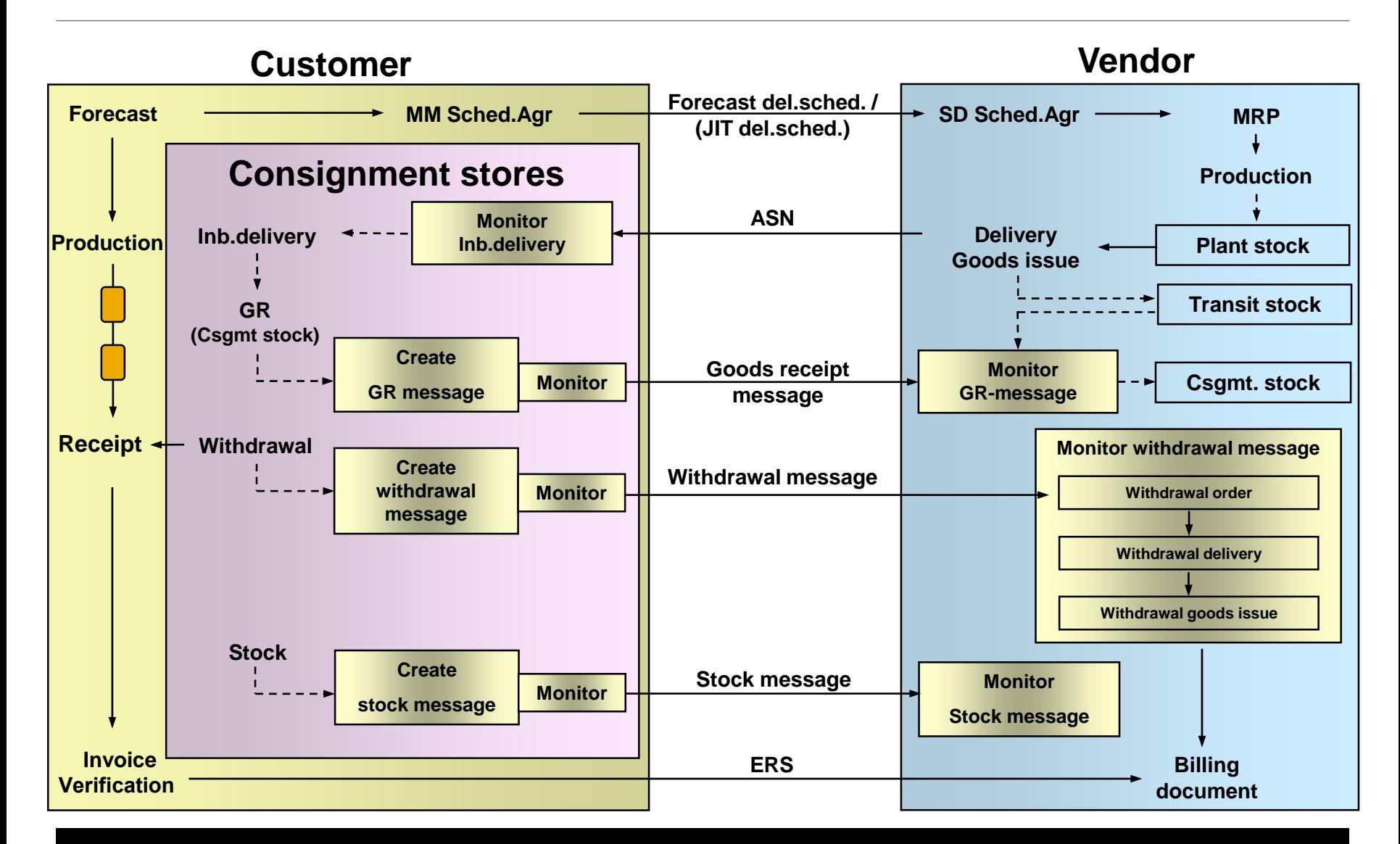

# **Motivation**

Based on the SAP standard process in vendor consignment different types of messages should be sent to the vendors. They are for example:

- **Goods receipt**
- **Cancellation goods receipt**
- **Withdrawal**
- Cancellation Withdrawal
- Stock

The messages could be sent via print, fax, email and EDI. As basis for the transmission, tools like aggregation profile and transmission timetable are available, which could be configured for the vendors individually. Various reports could be used as well for monitoring the process.

# **Agenda**

- 1. Benefit for the Customer
- 2. Description of the Function
- **3. The Function in the System**
- 4. Technical Information

### **Cockpit**

#### **Vendor Consignment** Customizing/Master data Application **Vendor Consignment** Reporting  $\frac{1}{\sqrt{2}}$ Monitor for Withdrawals Monitor for Stock **T**Customizing/Master data Application Consignment Message EDI **合 Consignment Message Print/FAX/Email** Consignment Message via Timetable © Consignment Settlement **Vendor Consignment SAP ERP** TCustomizing/Master data Vendor Consignment **B**, Display Aggregation Profile Display Aggregation Profile Text a. Assignment Aggregation Profile **to** Consignment Timetable Assignment Form/Plant **An** Partner Additional Data **T**Reporting **SAP ERP** Vendor Consignment Application Reporting

#### © SAP SE or an SAP affiliate company. All rights reserved. 8

# **Aggregation profiles**

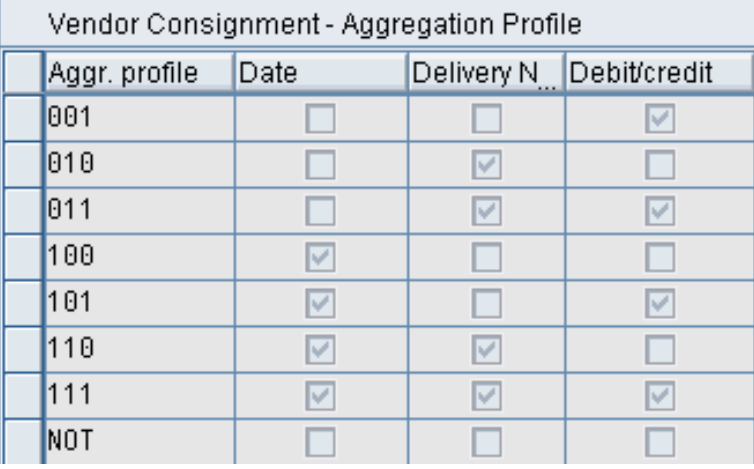

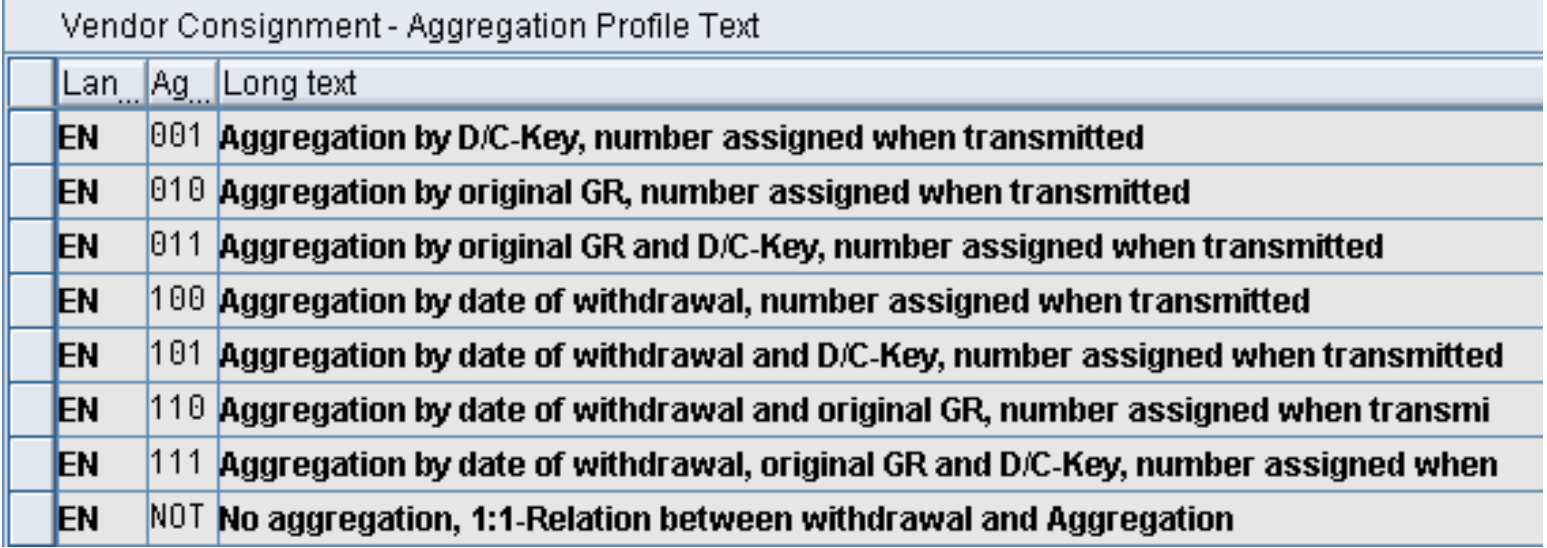

# **Assign Aggregation Profile to Vendor**

 $\mathcal{L} = \mathcal{L}$ 

**Section** 

### **Assignment Aggregation Profile**

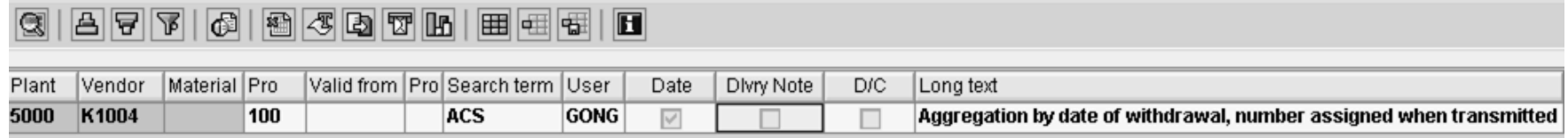

 $\sim$ 

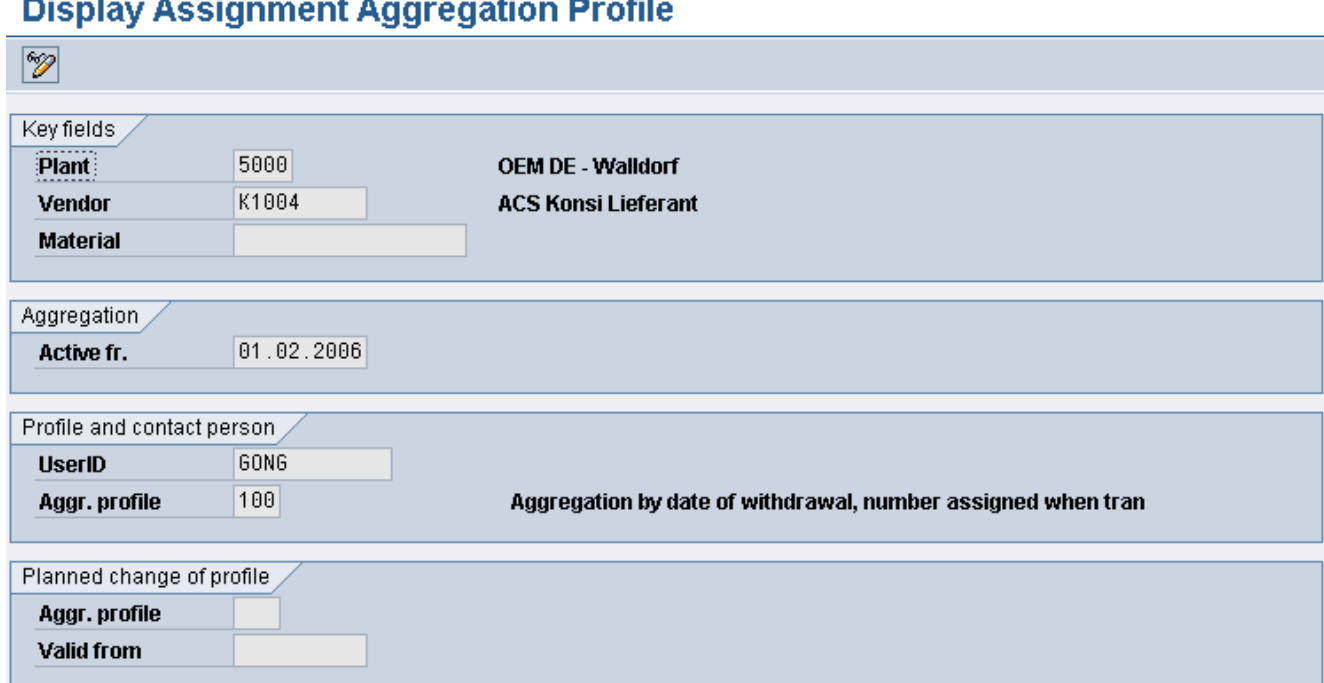

# **Consignment Timetable**

### **Consignment Timetable**

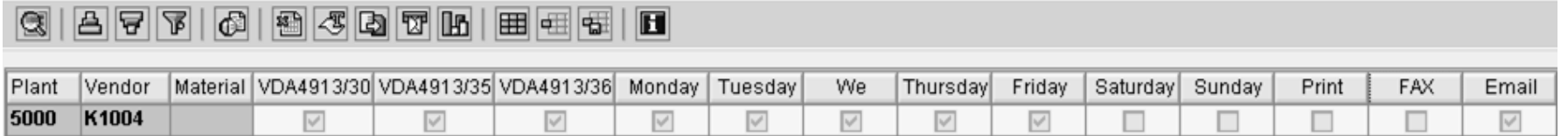

#### **Display Consignment Timetable**

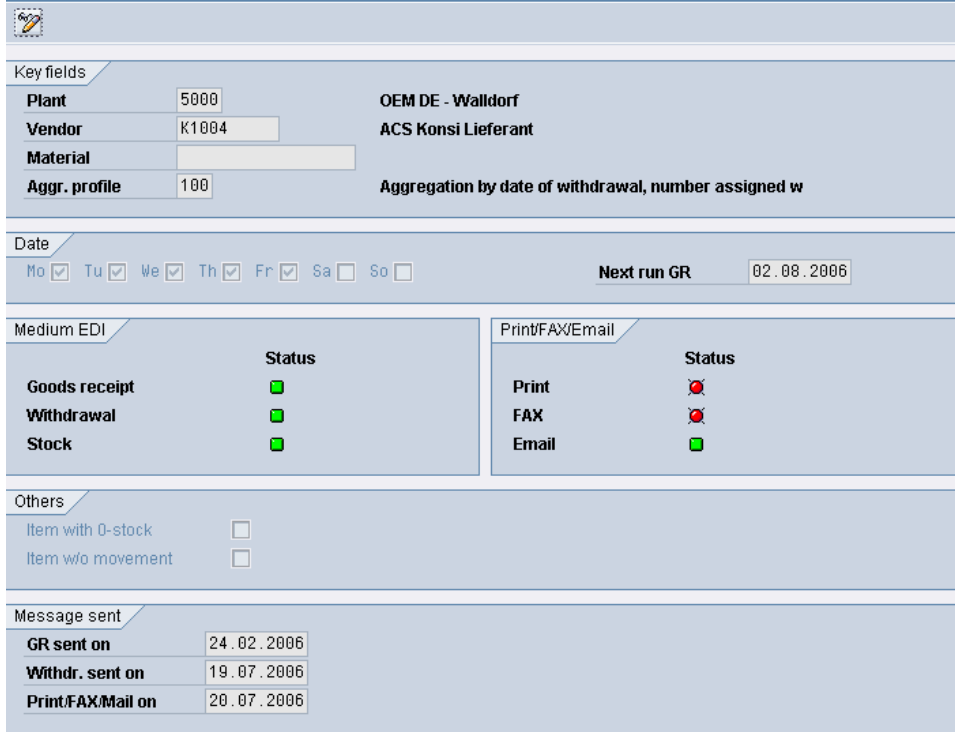

# **Sending Consignment Message via EDI**

### **Consignment Message EDI**

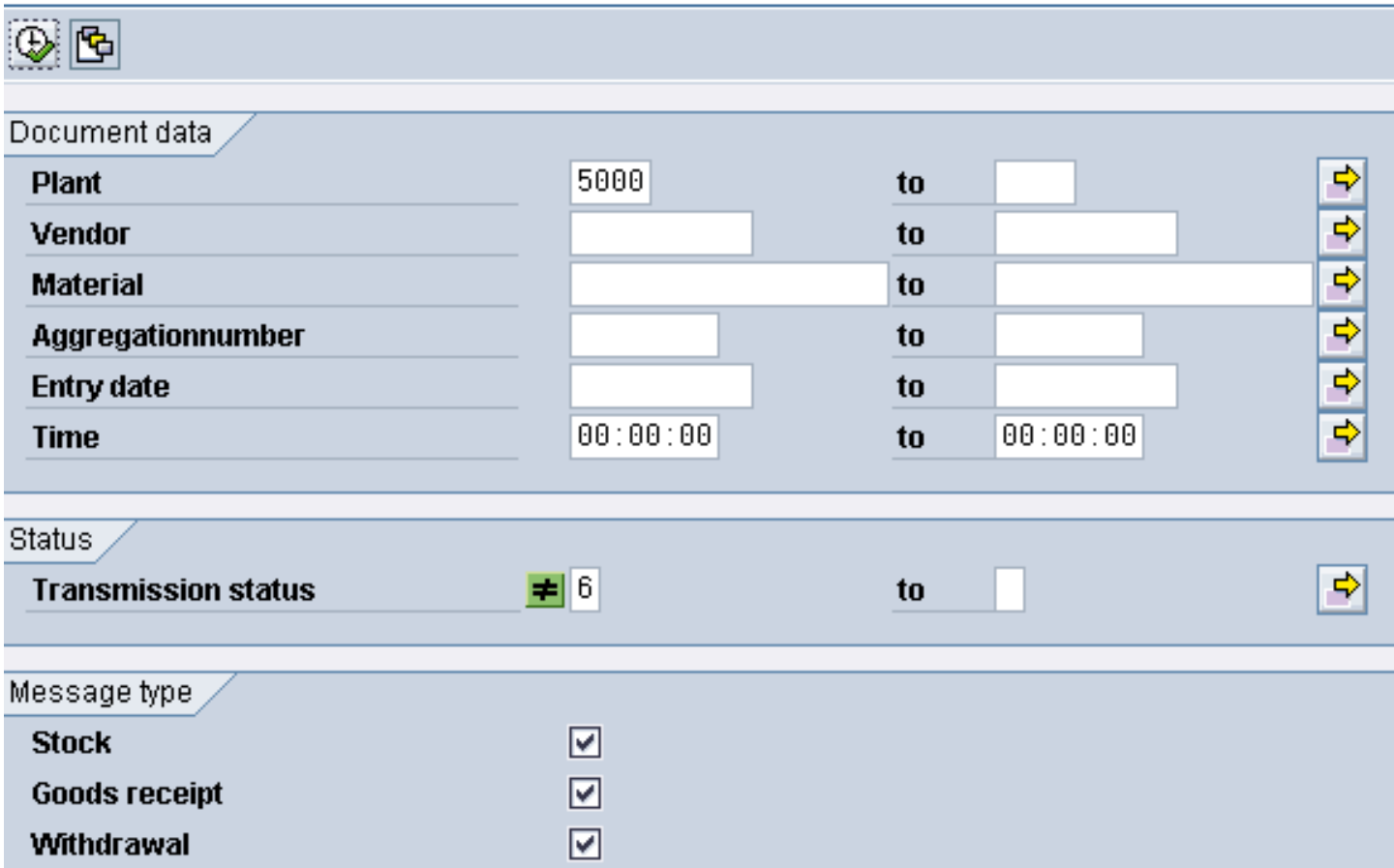

### **Example: Consignment Withdrawal - IDoc**

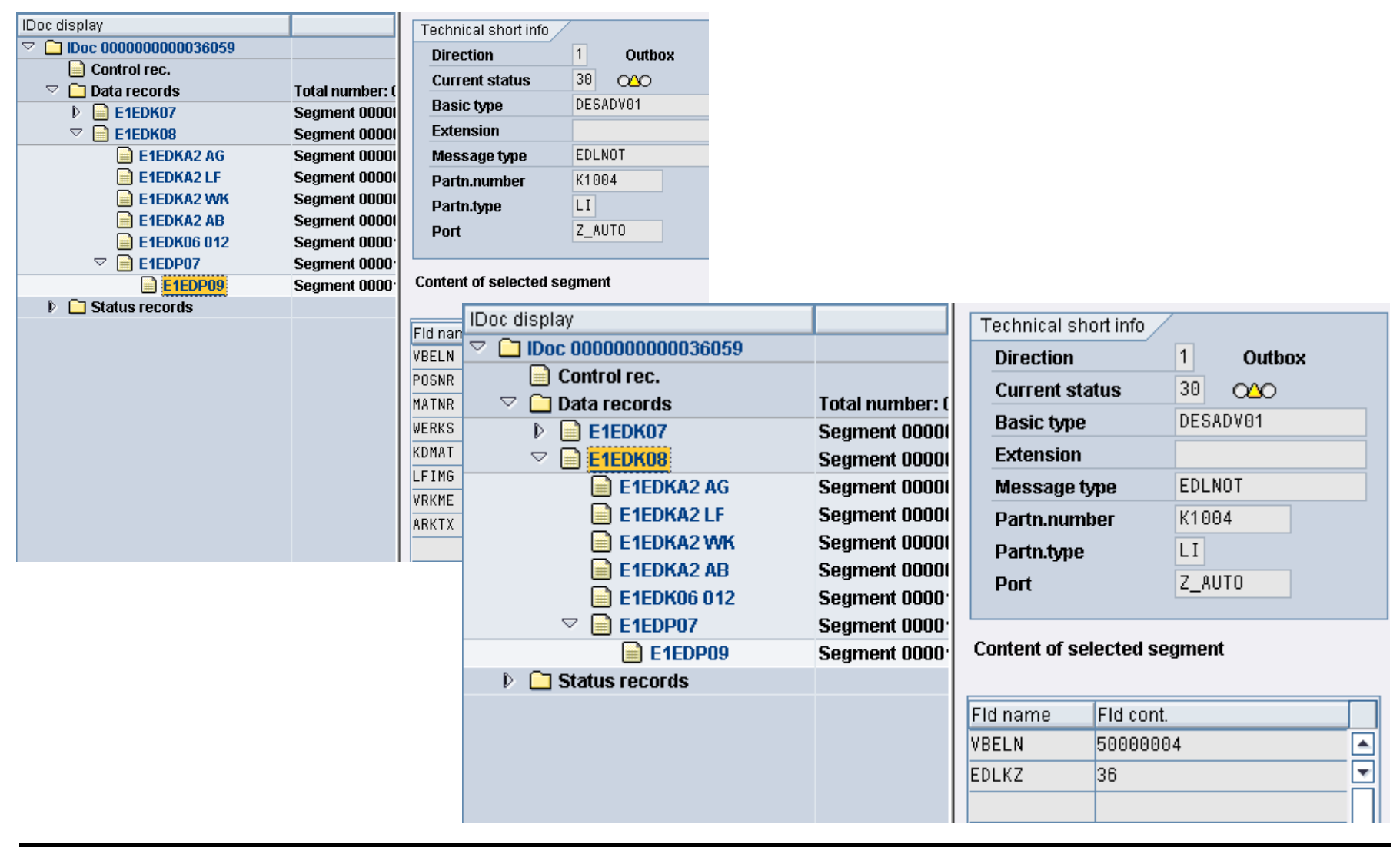

# **Sending Consignment Message via Print/FAX/Email**

### **Consignment Message Print/FAX/EMail**

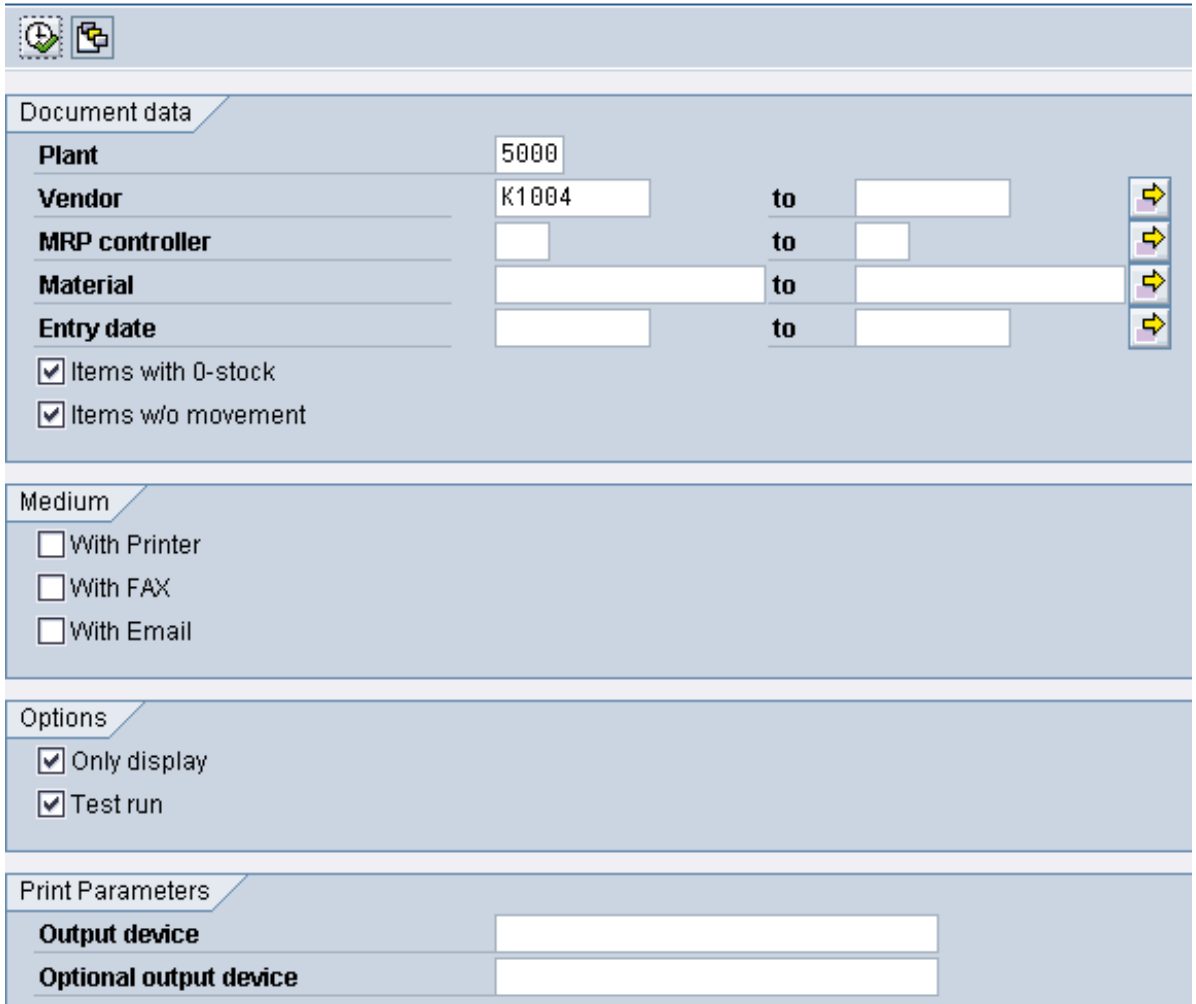

### **Example: Consignment Message - Email**

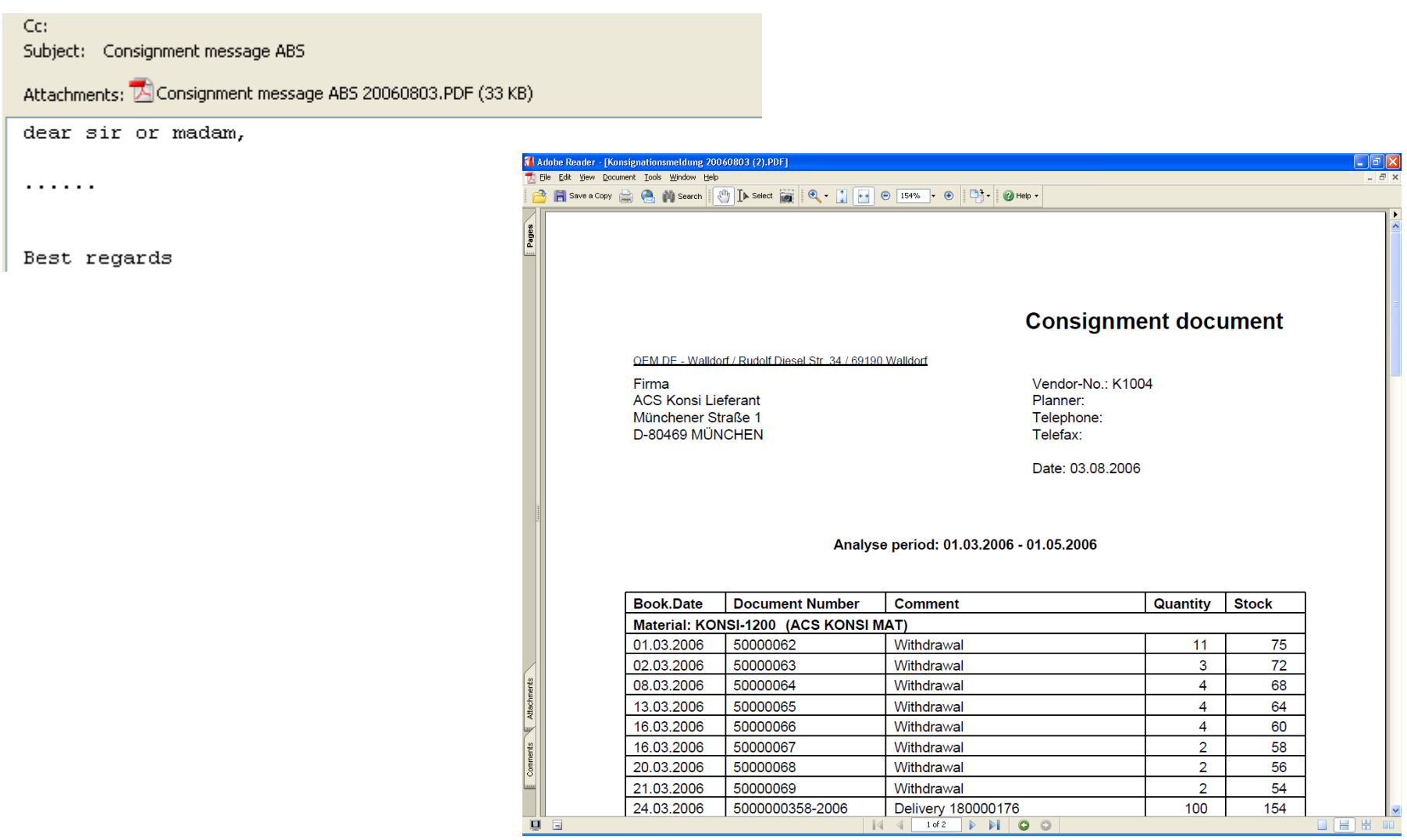

### **Monitor for Withdrawals**

#### **Monitor for Withdrawals**

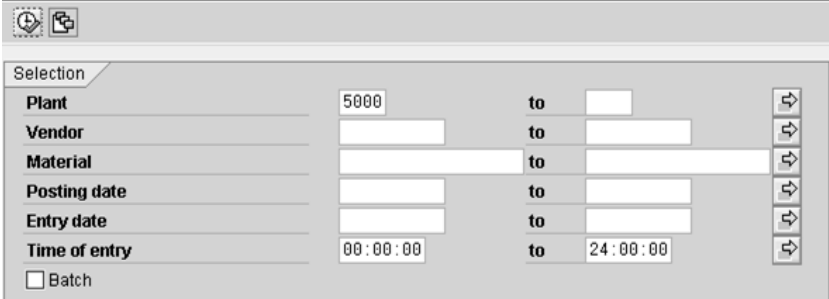

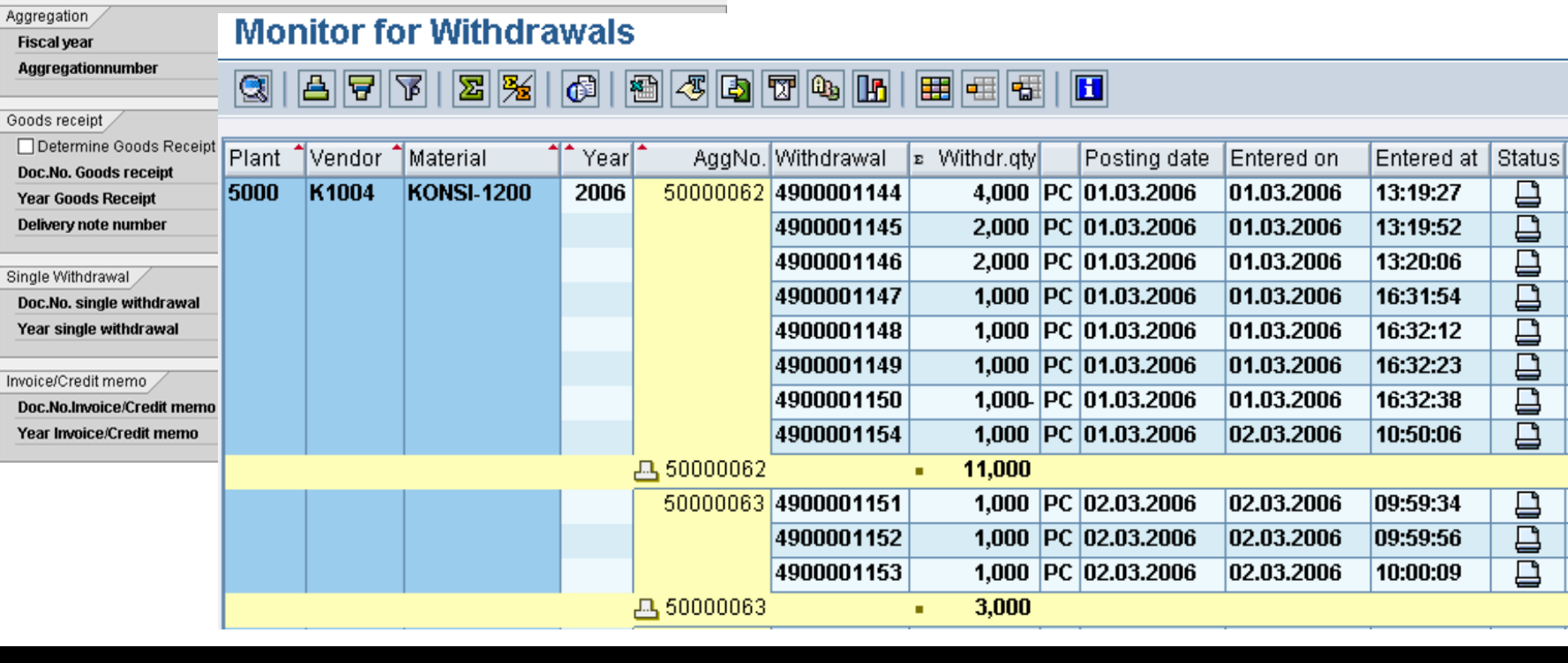

### **Monitor for Stock**

### **Monitor for Stock**

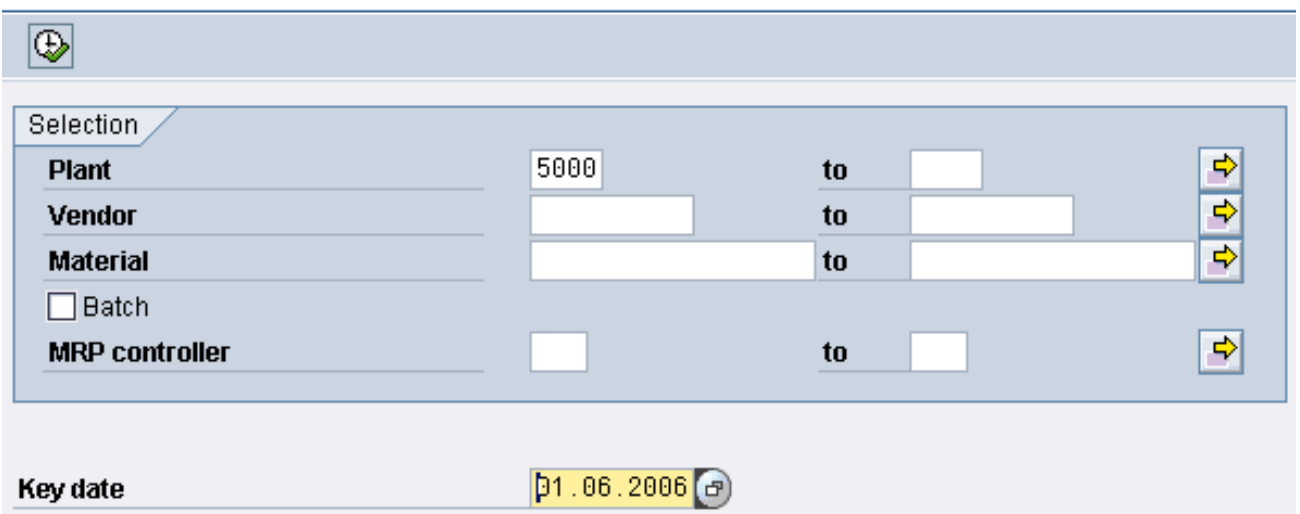

#### **Monitor for Stock**

### **q | A 7 1 1 2 | 6 | 8 4 Q 1** 4 Q H H H H H H

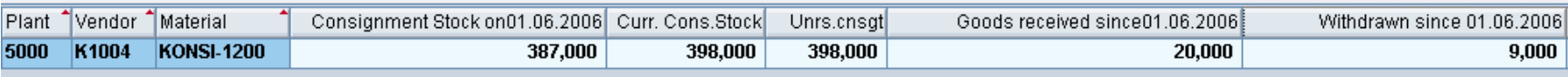

# **Consignment Settlement with Aggregation**

#### **Consignment Settlement**

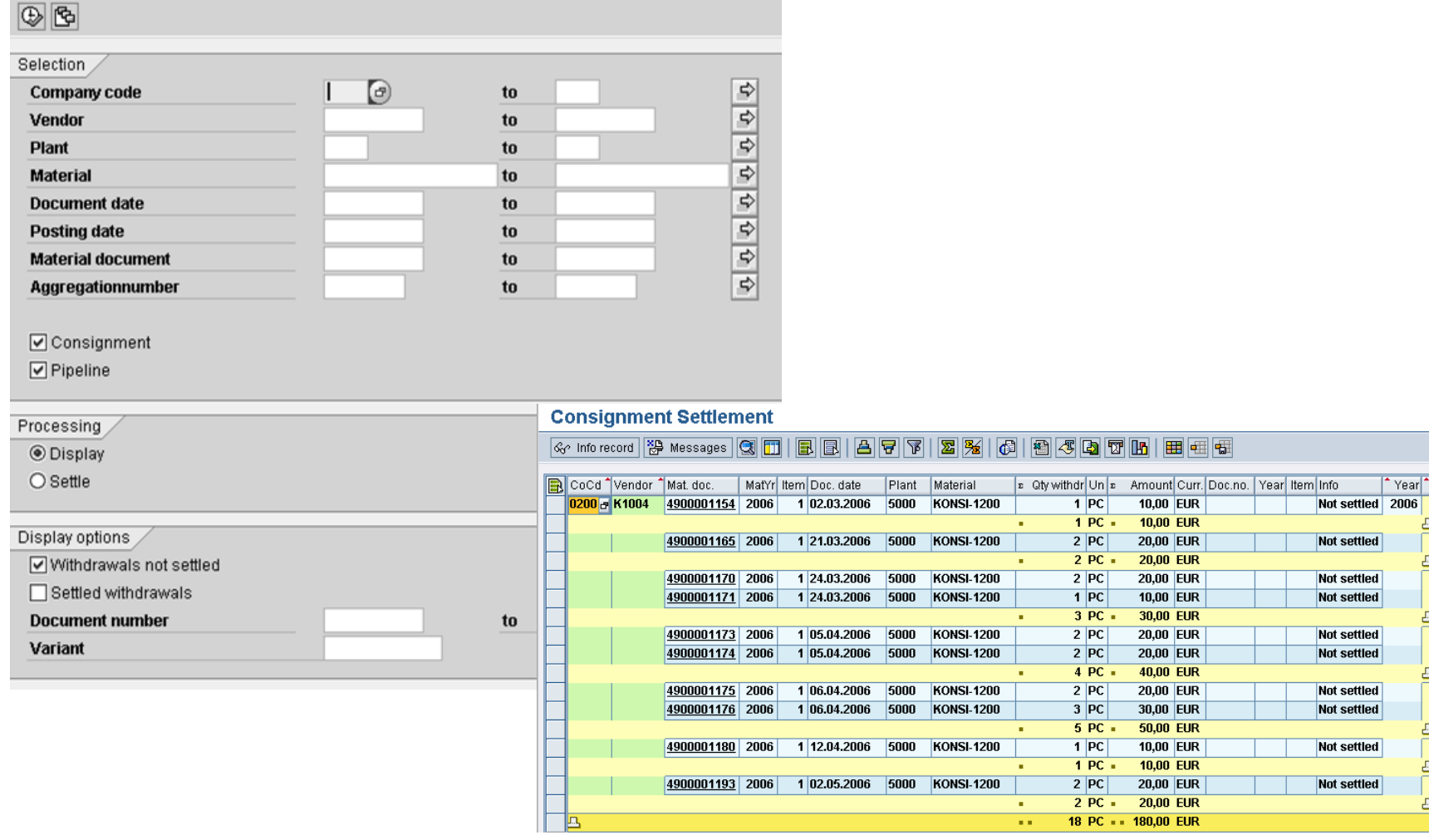

 $|\text{``Year}|$ 

AggNo.

50000062 凸50000062

50000069 凸50000069

50000070

凸50000070 50000071

凸50000071

凸50000072

50000073 凸50000073

50000075 凸 50000075

50000072

# **Vendor Consignment – Process with Logistics Invoice Verification**

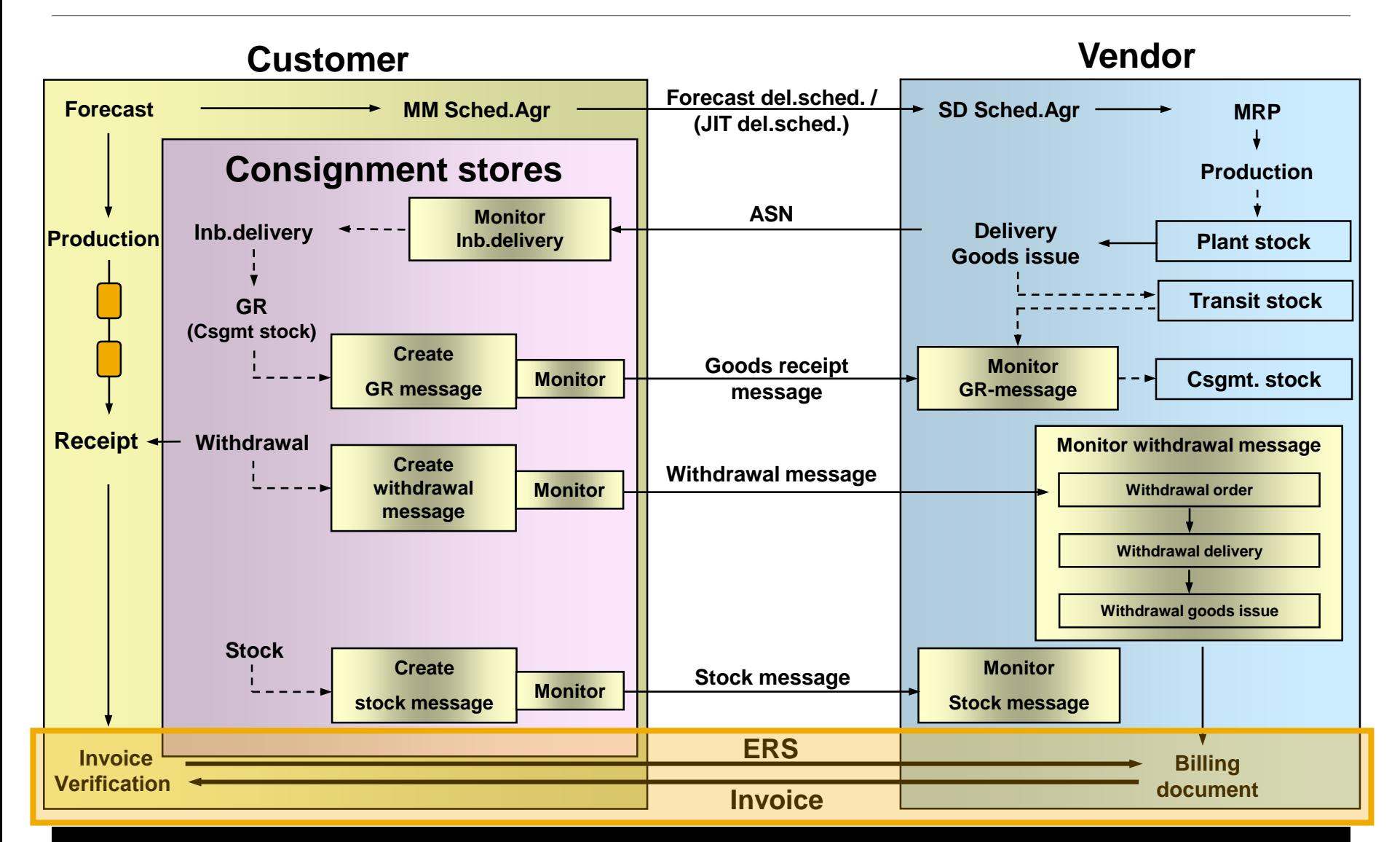

# **Motivation**

Working with the SAP ACS vendor consignment you wish to use logistics invoice verification to settle your withdrawals from consignment stock. Additionally you want to send pricing information about consignment material to your vendors using contracts or scheduling agreements.

The SAP ACS supports the following process:

- New agreement type for scheduling agreements to settle consignment withdrawals
- New report that periodically transfers consignment withdrawals into goods receipts to the settlement scheduling agreement. Account for consignment payables is thereby settled
- The vendor can send an invoice with the aggregation number as reference. Logistics invoice verification can then be carried out manually or via EDI

# **Consignment Settlement with Invoice Verification – Selection**

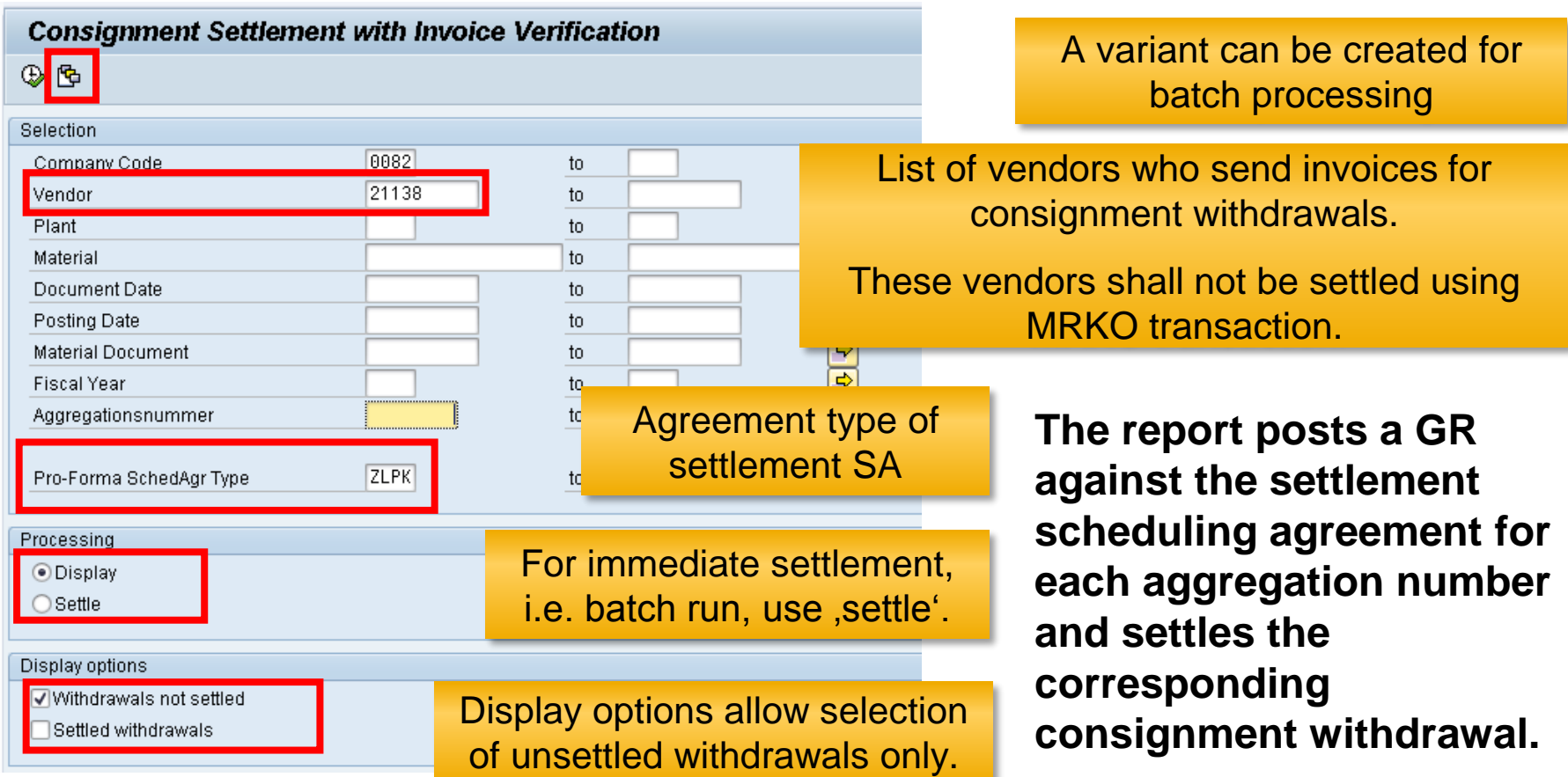

# **Consignment Settlement with Invoice Verification – Settlement (1)**

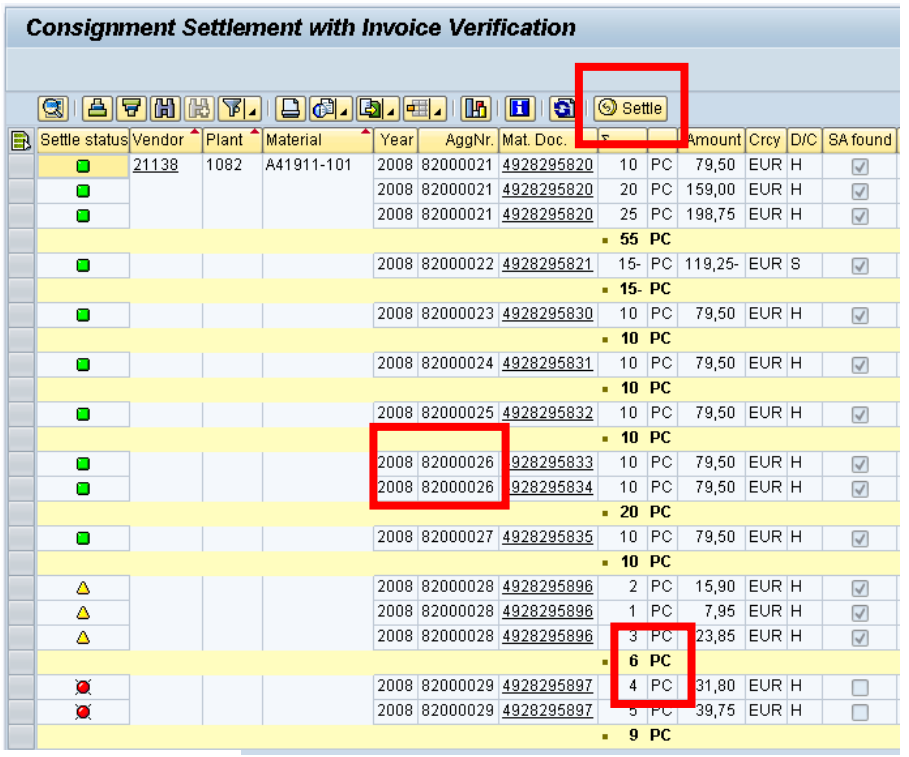

#### **Settle status:**

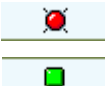

Δ

- **Error: Withdrawal cannot be settled – see column 'message'**
- **Withdrawal has been successfully settled**
- **Withdrawal can be settled**

### All marked items are being settled

Aggregation number and year are used as delivery note for invoice verification

Quantity of withdrawals is cumulated for each aggregation number.

# **Consignment Settlement with Invoice Verification – Settlement (2)**

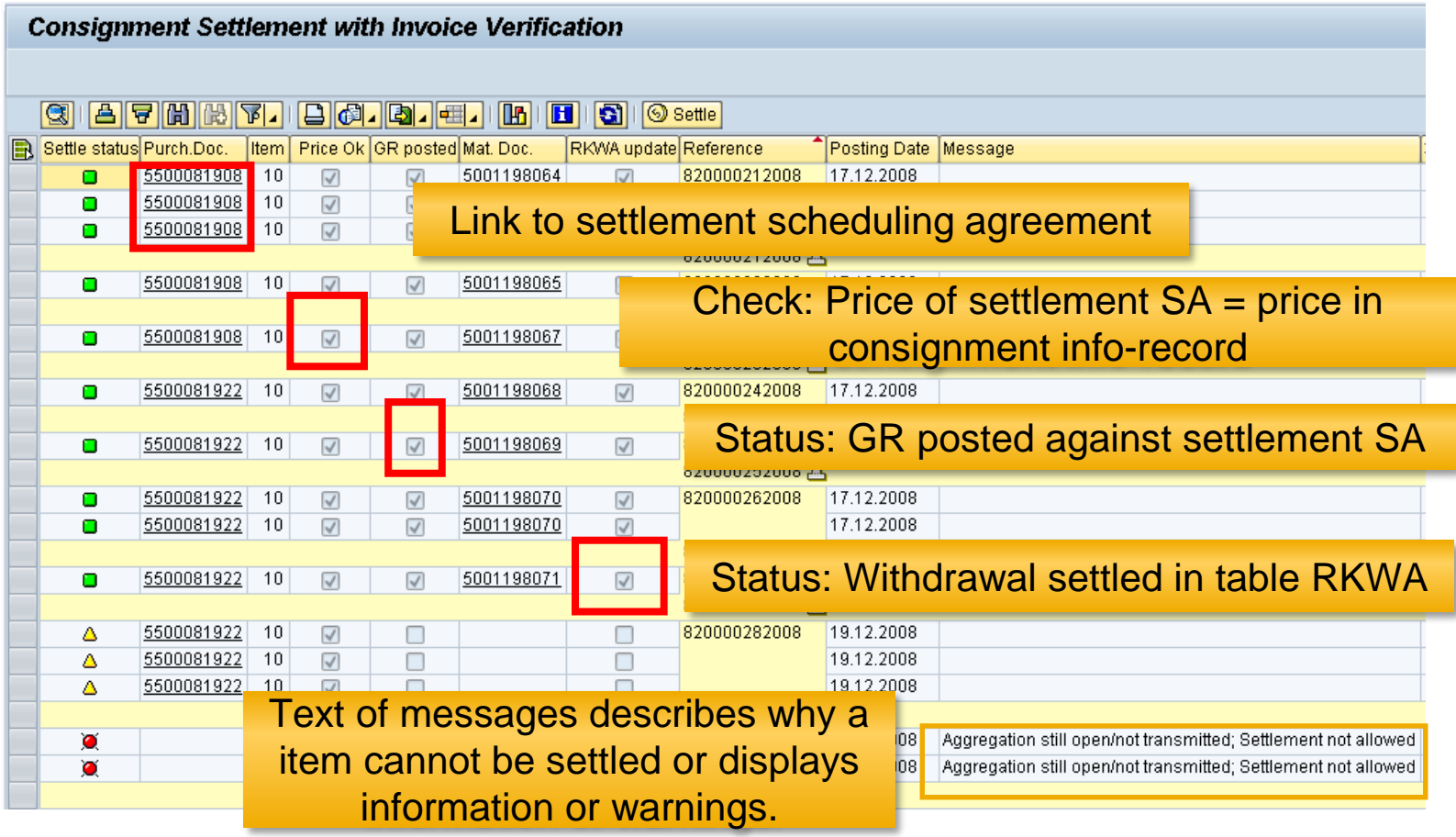

# **Agenda**

- 1. Benefit for the Customer
- 2. Description of the Function
- 3. The Function in the System
- **4. Technical Information**

# **Technical Information**

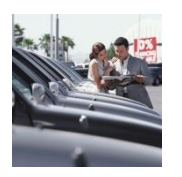

Available for SAP ERP ECC 6.0

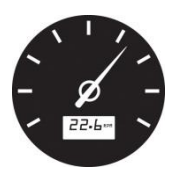

Activation of automotive industrialized solution in SAP ERP System necessary

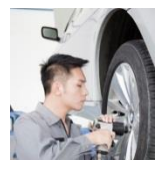

Technical installation is possible remotely

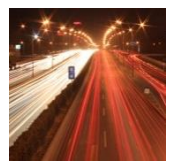

Modification-free

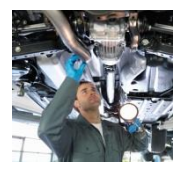

Delivery in Z-namespace

# **Source of Information**

### **Internet** Overview-, Detail- and Customer presentations

• <http://www.sap.com/acs>

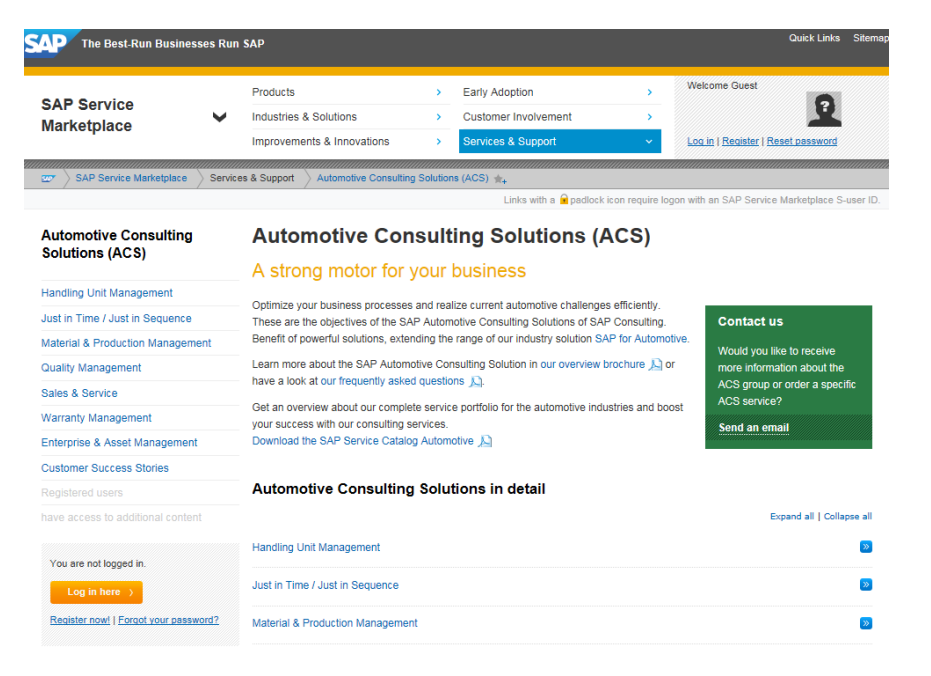

### **Email - distribution list**

Signing up through mario.rebitzer@sap.com

### **OSS-System**

Notes (Search term: Automotive Consulting Solutions)

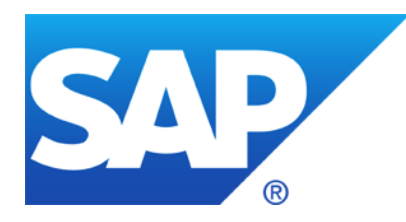

# **Thank you!**

#### **Mario Rebitzer**

Platinum Consultant Industry Area Automotive

**SAP Deutschland SE & Co. KG** Hasso-Plattner-Ring 7 69190 Walldorf, Germany

- M +49/ 170 22 00 287 S +49/ 6227 7 44674
- E [mario.rebitzer@sap.com](mailto:mario.rebitzer@sap.com)

# **© SAP SE or an SAP affiliate company. All rights reserved.**

No part of this publication may be reproduced or transmitted in any form or for any purpose without the express permission of SAP SE or an SAP affiliate company.

SAP and other SAP products and services mentioned herein as well as their respective logos are trademarks or registered trademarks of SAP SE (or an SAP affiliate company) in Germany and other countries. Please see<http://global12.sap.com/corporate-en/legal/copyright/index.epx> for additional trademark information and notices.

Some software products marketed by SAP SE and its distributors contain proprietary software components of other software vendors.

National product specifications may vary.

These materials are provided by SAP SE or an SAP affiliate company for informational purposes only, without representation or warranty of any kind, and SAP SE or its affiliated companies shall not be liable for errors or omissions with respect to the materials. The only warranties for SAP SE or SAP affiliate company products and services are those that are set forth in the express warranty statements accompanying such products and services, if any. Nothing herein should be construed as constituting an additional warranty.

In particular, SAP SE or its affiliated companies have no obligation to pursue any course of business outlined in this document or any related presentation, or to develop or release any functionality mentioned therein. This document, or any related presentation, and SAP SE's or its affiliated companies' strategy and possible future developments, products, and/or platform directions and functionality are all subject to change and may be changed by SAP SE or its affiliated companies at any time for any reason without notice. The information in this document is not a commitment, promise, or legal obligation to deliver any material, code, or functionality. All forward-looking statements are subject to various risks and uncertainties that could cause actual results to differ materially from expectations. Readers are cautioned not to place undue reliance on these forward-looking statements, which speak only as of their dates, and they should not be relied upon in making purchasing decisions.